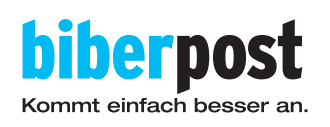

# *Anleitung für Schnellstarter.*

© MGM 06|2022

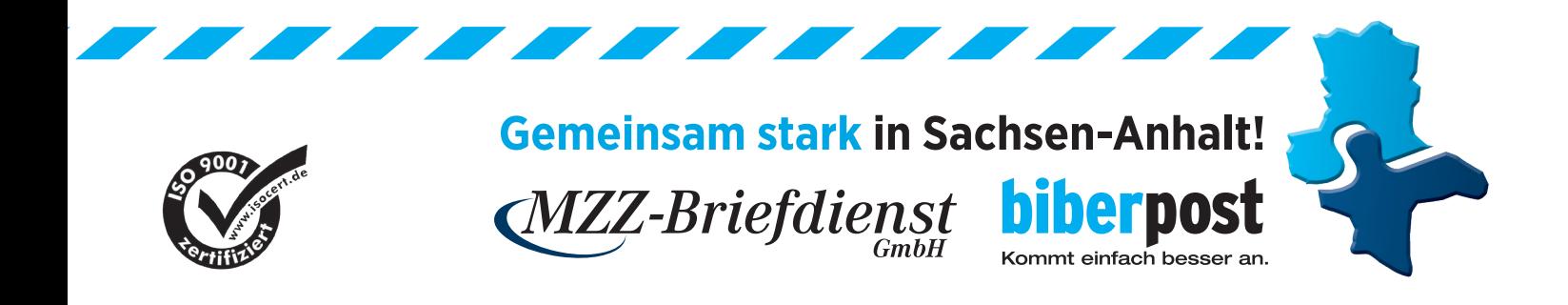

#### *1. EINLOGGEN*

#### Pakete, Infopost, Kurierdienstleistungen - Wir versenden Ihre Post.

Liebe Kundin, lieber Kunde,

Ihr Paket soll preiswert, schnell und unkompliziert in Deutschland zugestellt werden - bei der biber post sind Sie richtig. Der Versand per biber post bietet Geschäftskunden alle nötigen Funktionen und Services:

- √ einfache Nutzerführung und schnelle Versandvorbereitung Ihrer Pakete
- ✔ kostengünstiger Versand
- ✓ Sendungsverfolgung per Sendungsnummer
- √ Sendungsverfolgung mit individueller Sendungsnummer
- √ Erstellung von Retourunterlagen und vieles mehr.

Melden Sie sich jetzt an und verschicken Sie Ihre Pakete mit biber post!

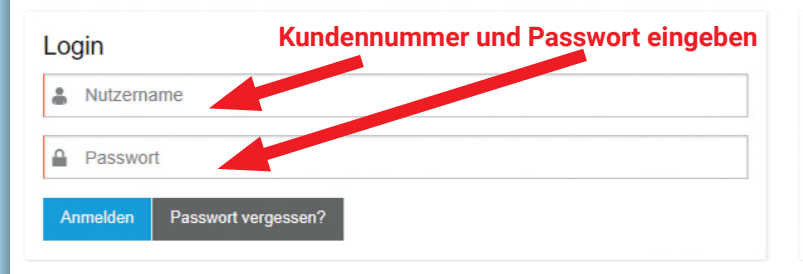

#### Sendungsverfolgung

Geben Sie hier Ihre Sendungsnummer ein:

 $\alpha$ 

**FR** Sendungsnummer

#### *2. PAKETSCHEIN ERSTELLEN*

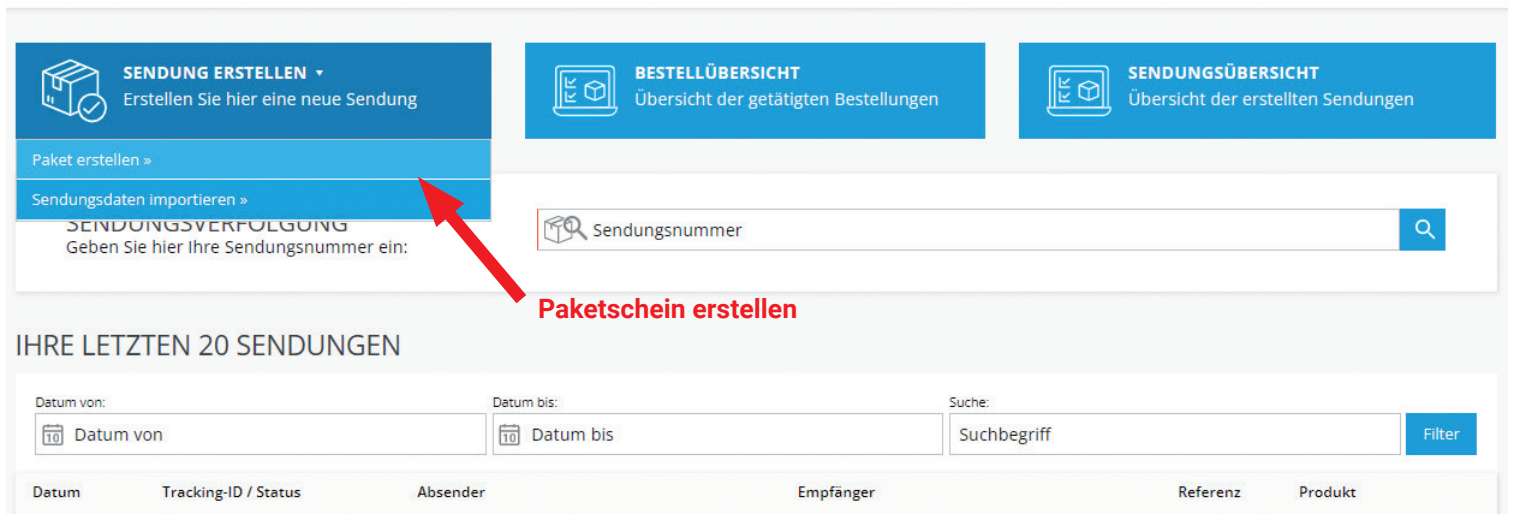

# *3. GEWICHT WÄHLEN (SCHÄTZUNG)*

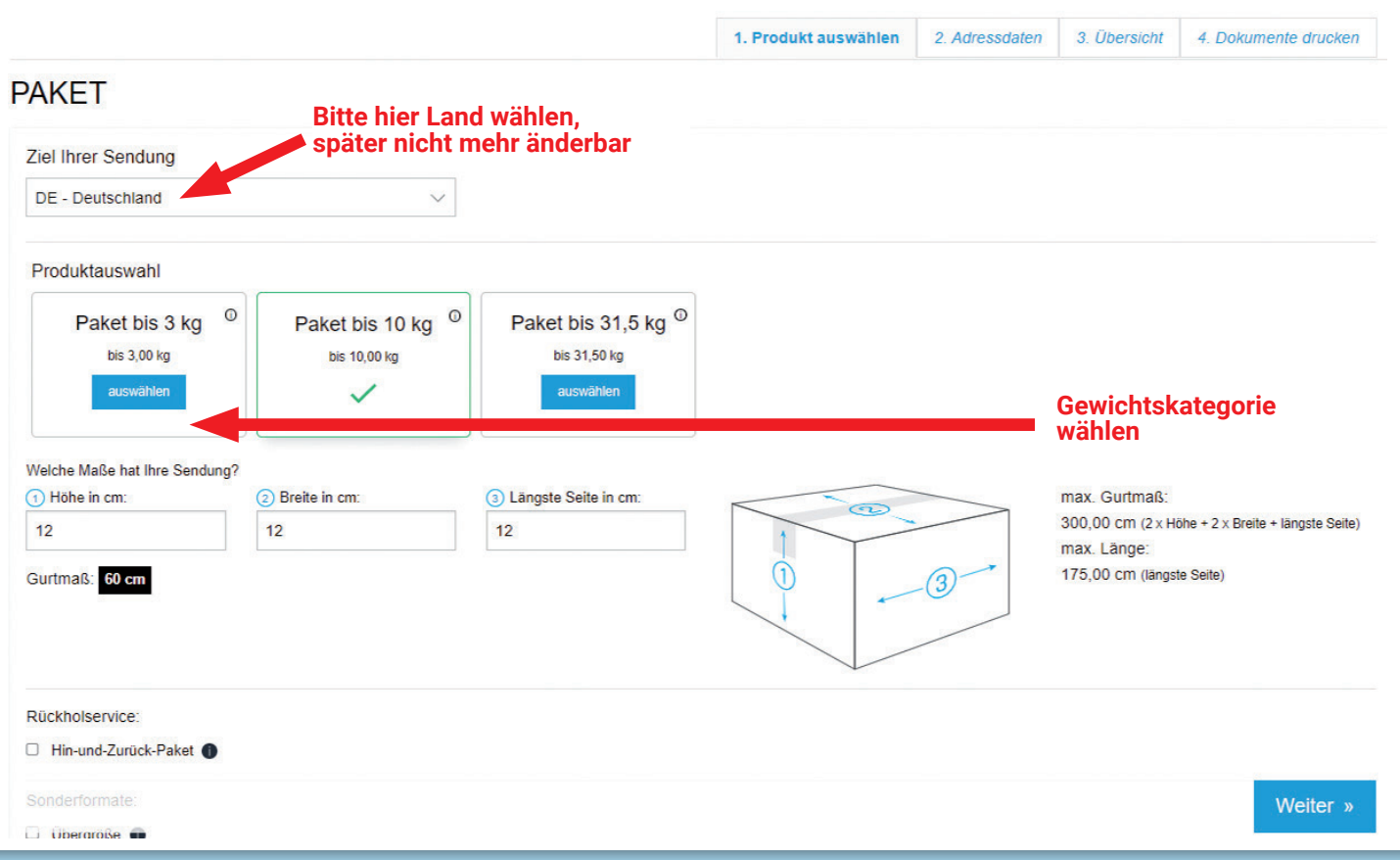

## *4. EMPFÄNGERDATEN HINZUFÜGEN*

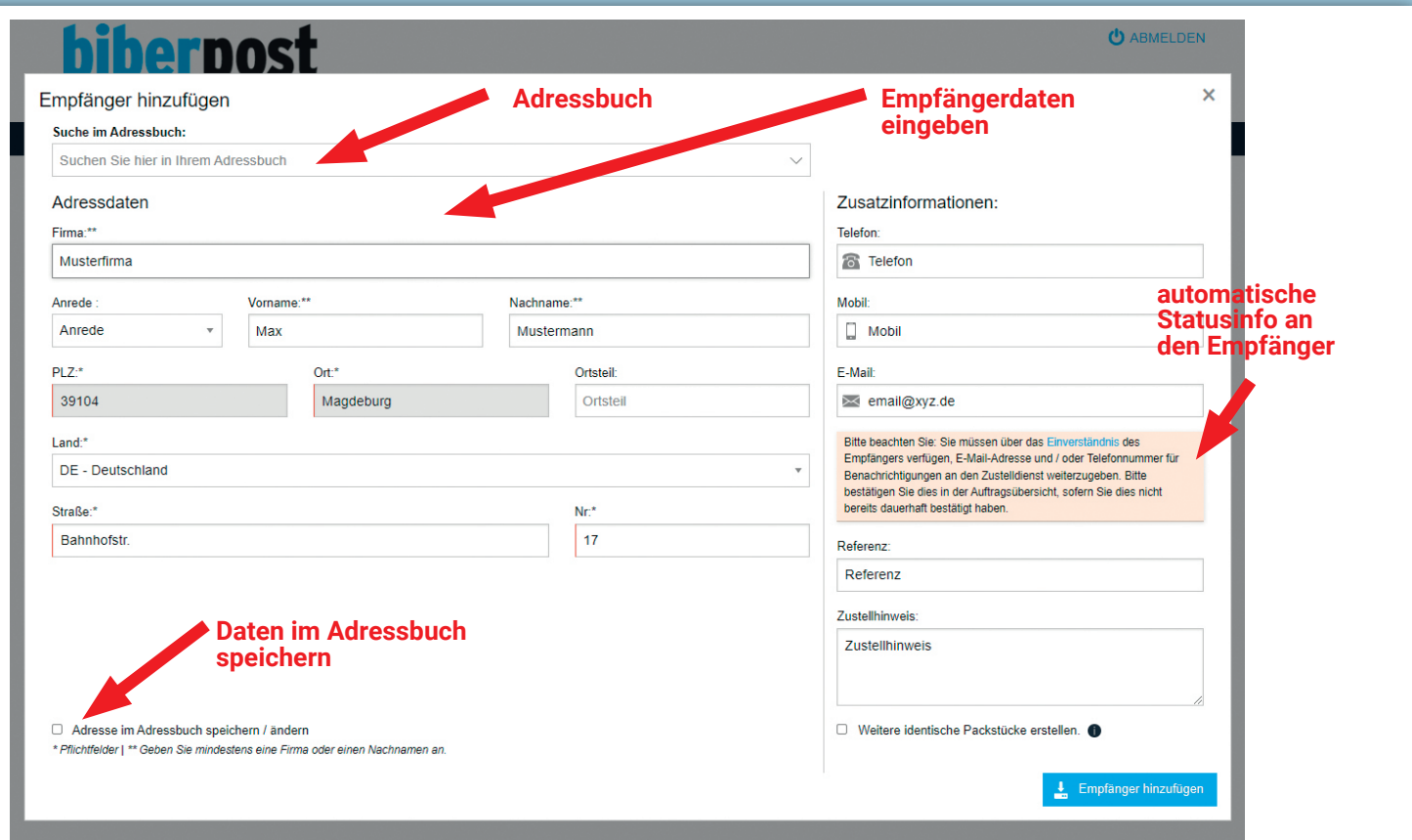

### *5. BESTELLÜBERSICHT PRÜFEN*

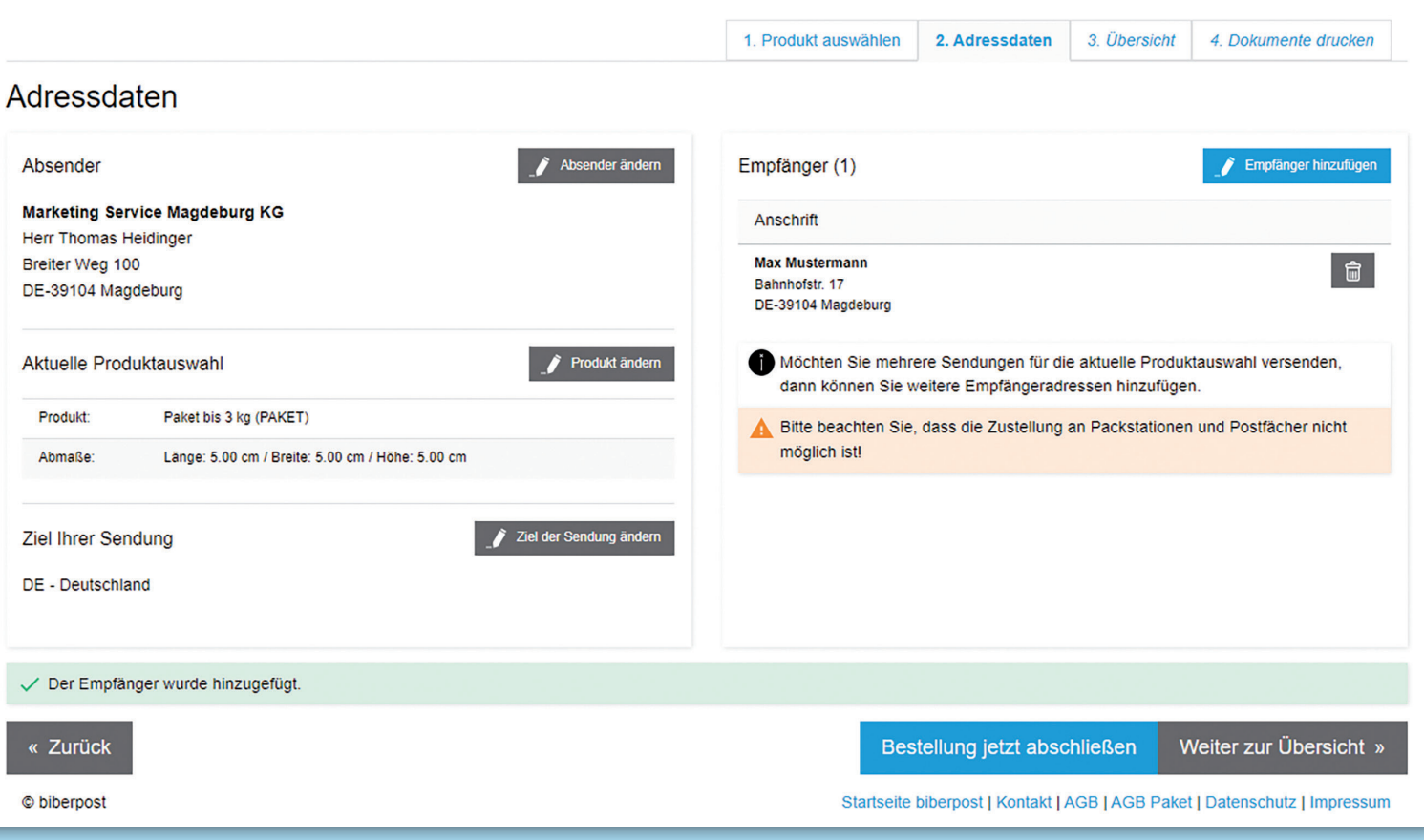

#### *6. BESTELLUNG ABSCHLIESSEN*

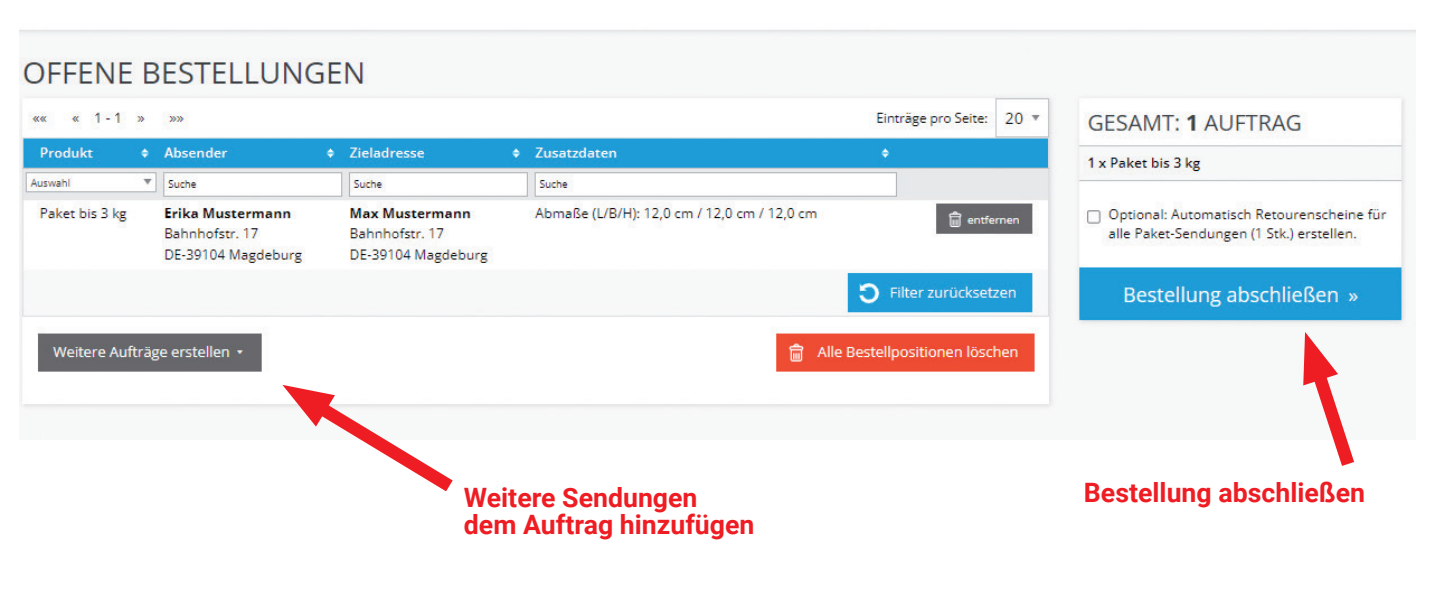

#### *7. PAKETSCHEIN ALS PDF RUNTERLADEN*

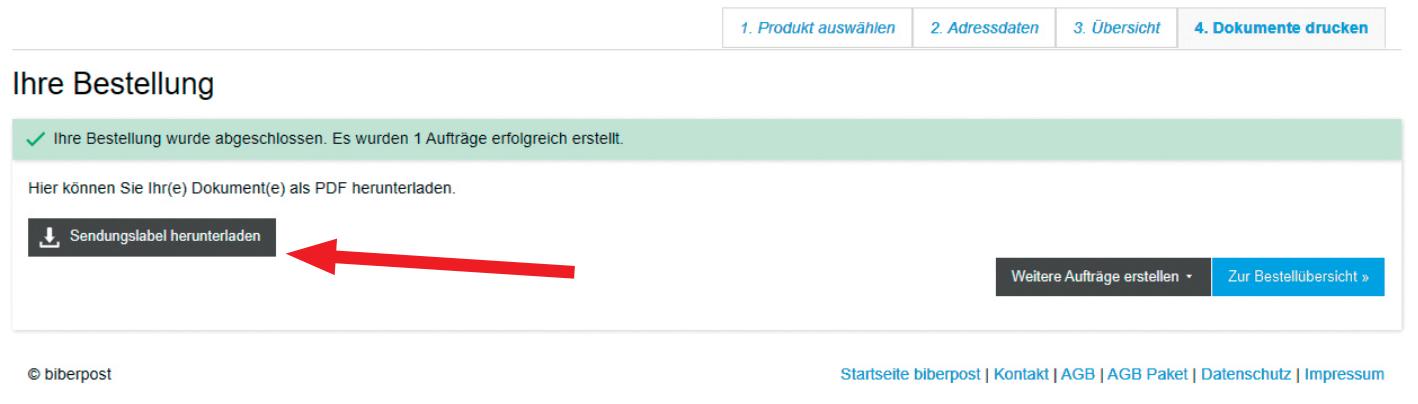

#### *8. PAKETSCHEIN SPÄTER RUNTERLADEN*

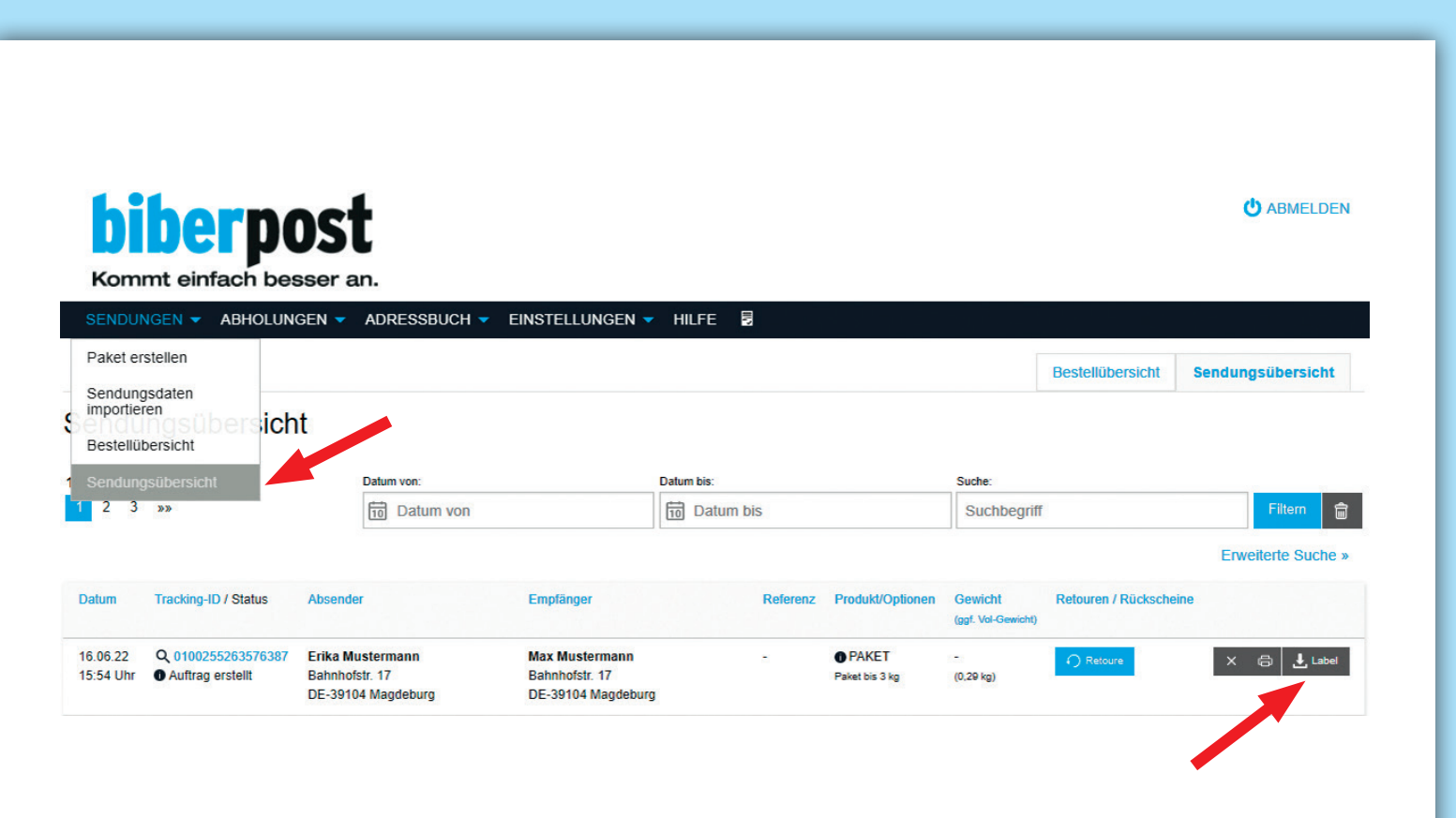

#### *9. PAKETSCHEIN DRUCKEN UND AUFKLEBEN*

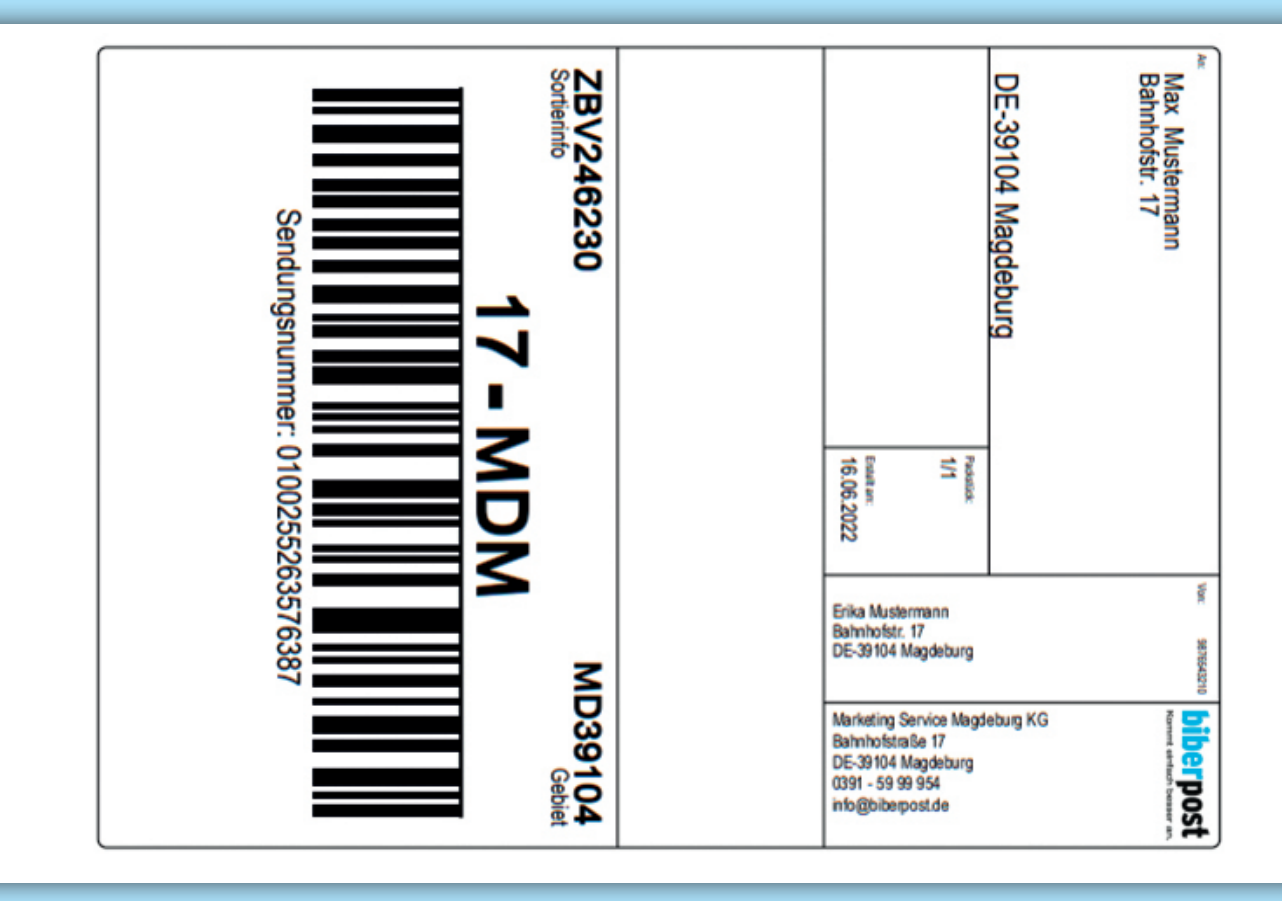

#### *PAKETPORTAL TUTORIALS*

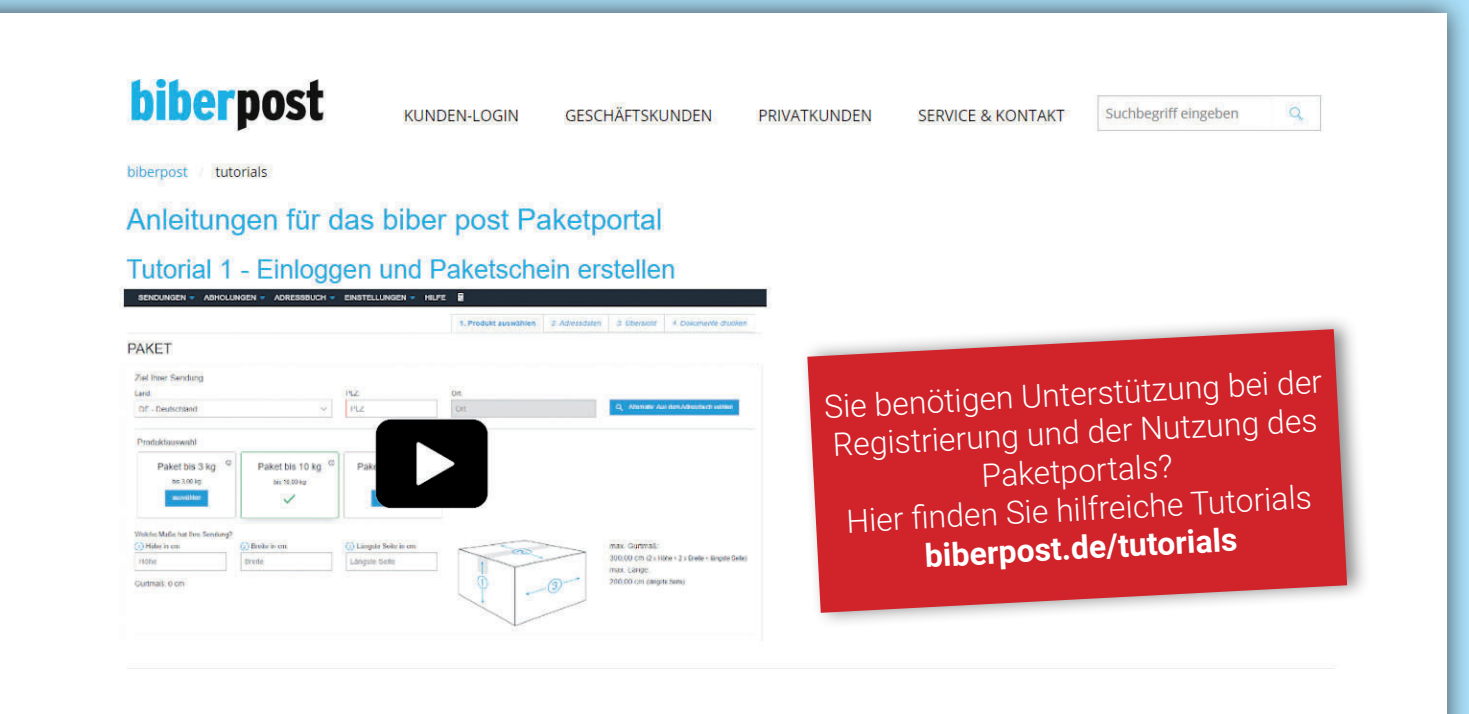

#### **Kontakt/Impressum biber post**

Marketing Service Magdeburg KG Bahnhofstraße 17 39104 Magdeburg

Hotline: 0391 5999-530 Mail: info@biberpost.de Web: www.biberpost.de Kurze Filmanleitung: www.biberpost.de/tutorials

© MGM 06|2022

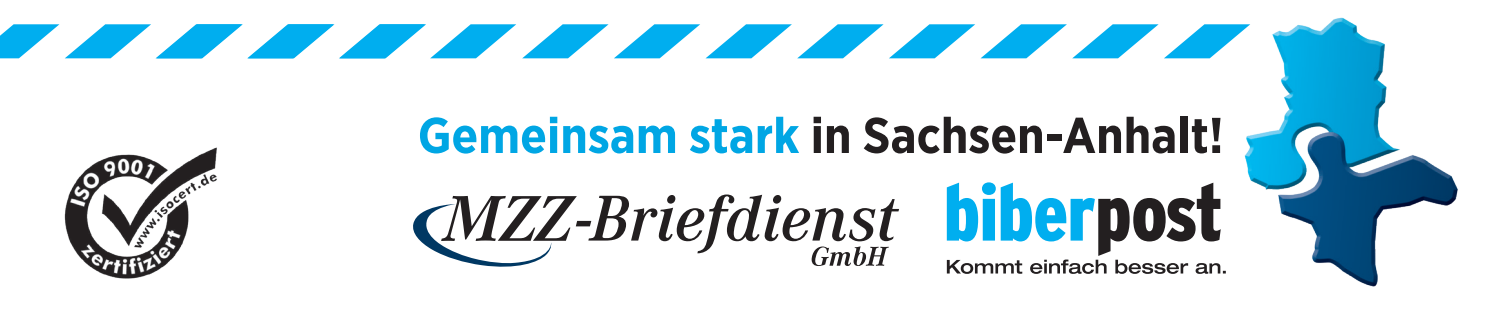